## > Soluzioni del compito di Calcolo Numerico del 27febbraio 2004

> Enrico Bertolazzi

```
\Box Esercizio 2
      > restart:
      with(LinearAlgebra) :
      > x:='x';
                                                        x := xFunzione da integrare:
   > f := x \rightarrow \sin(2*x) * (1-x)f := x \rightarrow \sin(2 x) (1 - x)Integrale esatto
   > a,b := -1,2:
      int(f(x),x=a..b);
      esatto := evalf(%);
                                        \cos(2) - \frac{1}{2}4
                                                  \sin(2) + \frac{1}{7}2
                                                             \cos(4) - \frac{1}{1}4
                                                                       \sin(4)esatto := -0.7810923798Derivata quarta della funzione
   > ddddf := (D@@4)(f) ;
                                    ddddf := x \to 16 \sin(2 x) (1 - x) + 32 \cos(2 x)Possibile costante che maggiore il modulo della derivata seconda
   > M := 16*2 + 32 ;
                                                      M := 64Verifica grafica:
      > plot(abs(ddddf(x)),x=a..b) ;
```
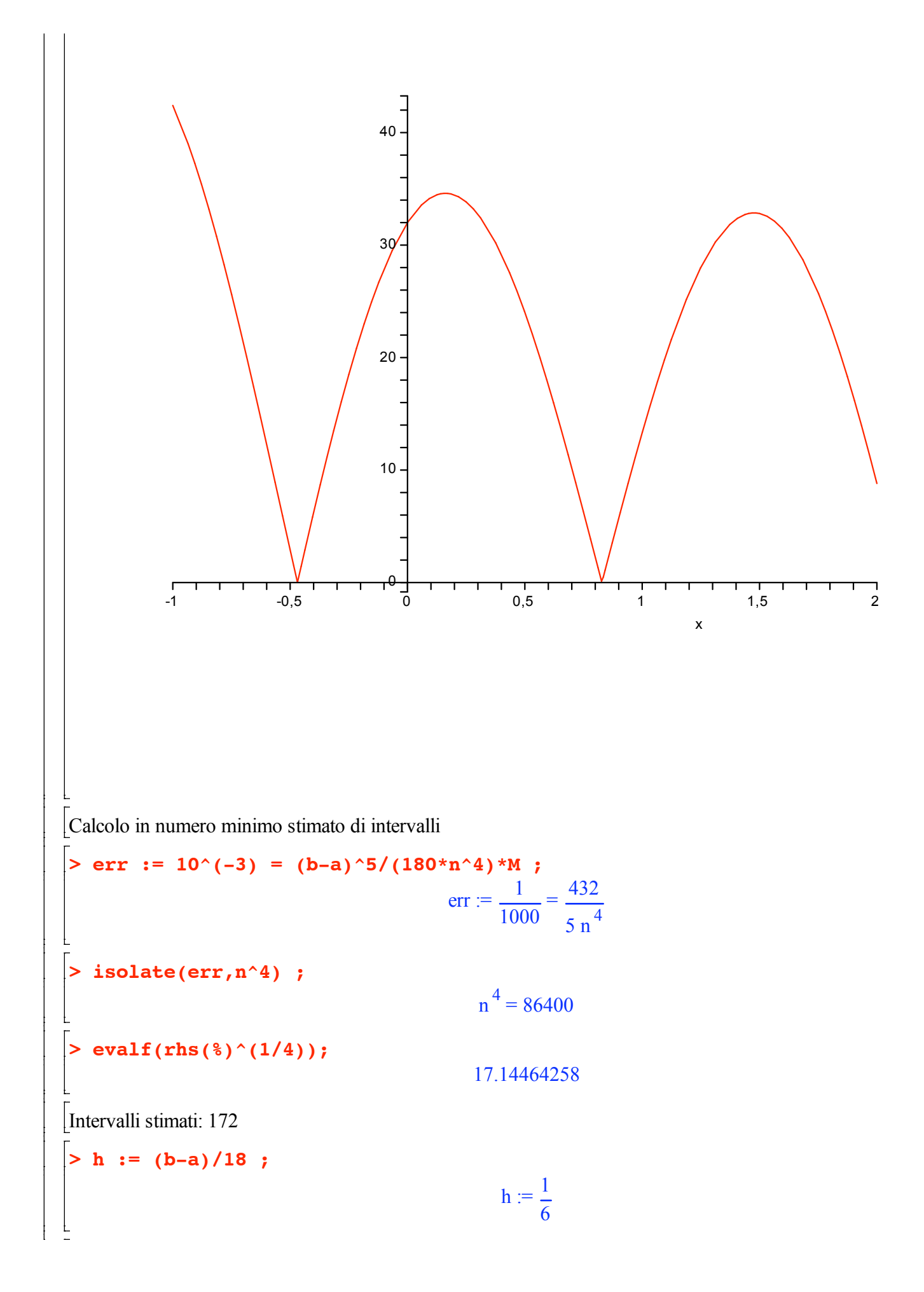

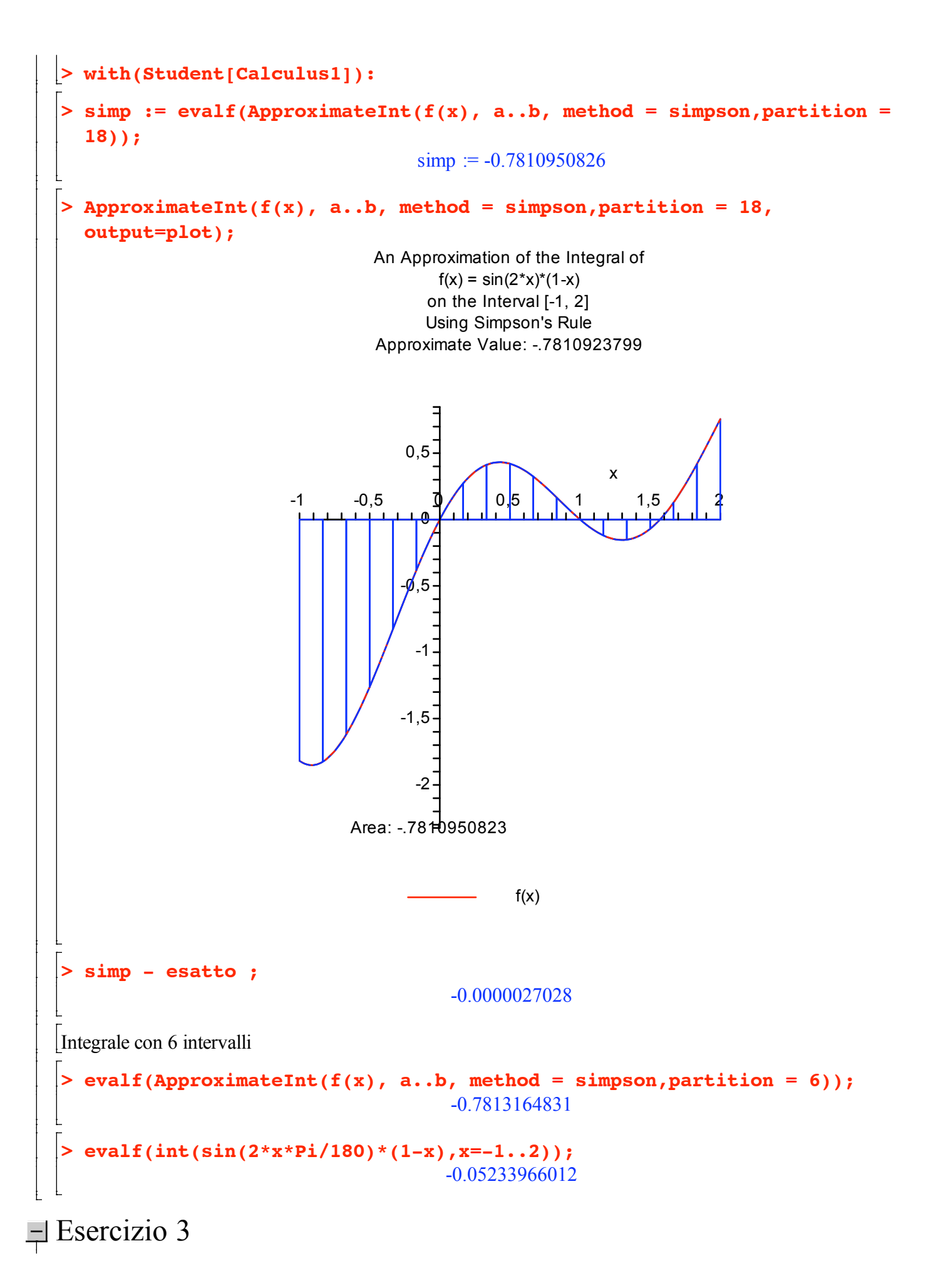

**> restart: with(LinearAlgebra) :** Definizione del problema **> p := x -> x ; q := x -> -3 ; r := x -> -4 ; xa, xb := -2, 2 ; ya, yb := -3, 3 ;**  $p := x \rightarrow x$  $q := x \rightarrow -3$  $r := x \rightarrow -4$  $xa, xb := -2, 2$ ya, yb  $= -3, 3$ Differenze finite: **> n := 4 ; h := (xb-xa) / n ; x[0] := xa ; x[1] := xa + h ; x[2] := xa + 2\*h ; x[3] := xa + 3\*h ;**  $x[4] := xa + 4*h;$  $n := 4$  $h := 1$  $x_0 := -2$  $x_1 := -1$  $x_2 := 0$  $x_3 := 1$  $x_4 := 2$ **> eq := k -> (y[k+1]-2\*y[k]+y[k-1])/h^2 + max(p(x[k]),0) \* (y[k+1]-y[k])/h +**  $min(p(x[k]), 0) * (y[k]-y[k-1])/h +$  $q(x[k]) * y[k] - r(x[k])$  ;  $eq := k \rightarrow$  $y_{k+1}$  - 2  $y_k$  +  $y_{k-1}$  $h^2$  +  $max(p(x_k), 0) (y_{k+1} - y_k)$ h +  $min(p(x_k), 0) (y_k - y_{k-1})$  $\frac{1}{h}$  + q(x<sub>k</sub>) y<sub>k</sub> - r(x<sub>j</sub> Equazioni risultanti **> eq1 := eq(1) ; eq2 := eq(2) ; eq3 := eq(3) ;**

eq1:=y<sub>2</sub> - 6y<sub>1</sub> + 2y<sub>0</sub> + 4  
\neq2: = y<sub>3</sub> - 5y<sub>2</sub> + y<sub>1</sub> + 4  
\neq3: = 2y<sub>4</sub> - 6y<sub>3</sub> + y<sub>2</sub> + 4  
\neq3: = 2y<sub>4</sub> - 6y<sub>3</sub> + y<sub>2</sub> + 4  
\neq3: = **convert** (**A**, **Matrix**)  
\n**A** := 
$$
\begin{bmatrix}\n-6 & 1 & 0 \\
1 & -5 & 1 \\
0 & 1 & -6\n\end{bmatrix}
$$
\n**b** := 
$$
\begin{bmatrix}\n-6 & 1 & 0 \\
1 & -5 & 1 \\
0 & 1 & -6\n\end{bmatrix}
$$
\n
$$
b = \begin{bmatrix}\n-2y0 - 4 \\
-4 \\
-4 \\
-2y4 - 4\n\end{bmatrix}
$$
\n[Sostituisco le condizioni al contomo  
\n**b** = 
$$
\begin{bmatrix}\n-2 \\
-4 \\
-4 \\
-10\n\end{bmatrix}
$$
\n[Resolve (a, b) ;  
\n**b** := 
$$
\begin{bmatrix}\n2 \\
-4 \\
-10\n\end{bmatrix}
$$
\n**EXECUTE**

**with(LinearAlgebra) :**

matrice identita e vettori canonici della base usati per i conti successivi

**> e1,e2,e3,e4 := <1,0,0,0>,<0,1,0,0>,<0,0,1,0>,<0,0,0,1>;**

| Matrix | cl, c2, c3, c4 := | \n $\begin{bmatrix}\n 1 \\  0 \\  0 \\  0\n \end{bmatrix},\n \begin{bmatrix}\n 0 \\  1 \\  0 \\  0 \\  0\n \end{bmatrix},\n \begin{bmatrix}\n 0 \\  0 \\  0 \\  1 \\  0\n \end{bmatrix},\n \begin{bmatrix}\n 0 \\  0 \\  0 \\  0 \\  1\n \end{bmatrix},\n \begin{bmatrix}\n 0 \\  0 \\  0 \\  0 \\  0\n \end{bmatrix},\n \begin{bmatrix}\n 0 \\  0 \\  0 \\  0 \\  0\n \end{bmatrix},\n \begin{bmatrix}\n 0 \\$ |
|--------|-------------------|----------------------------------------------------------------------------------------------------|
|--------|-------------------|----------------------------------------------------------------------------------------------------|

**> P1A0 := P1.A0;**

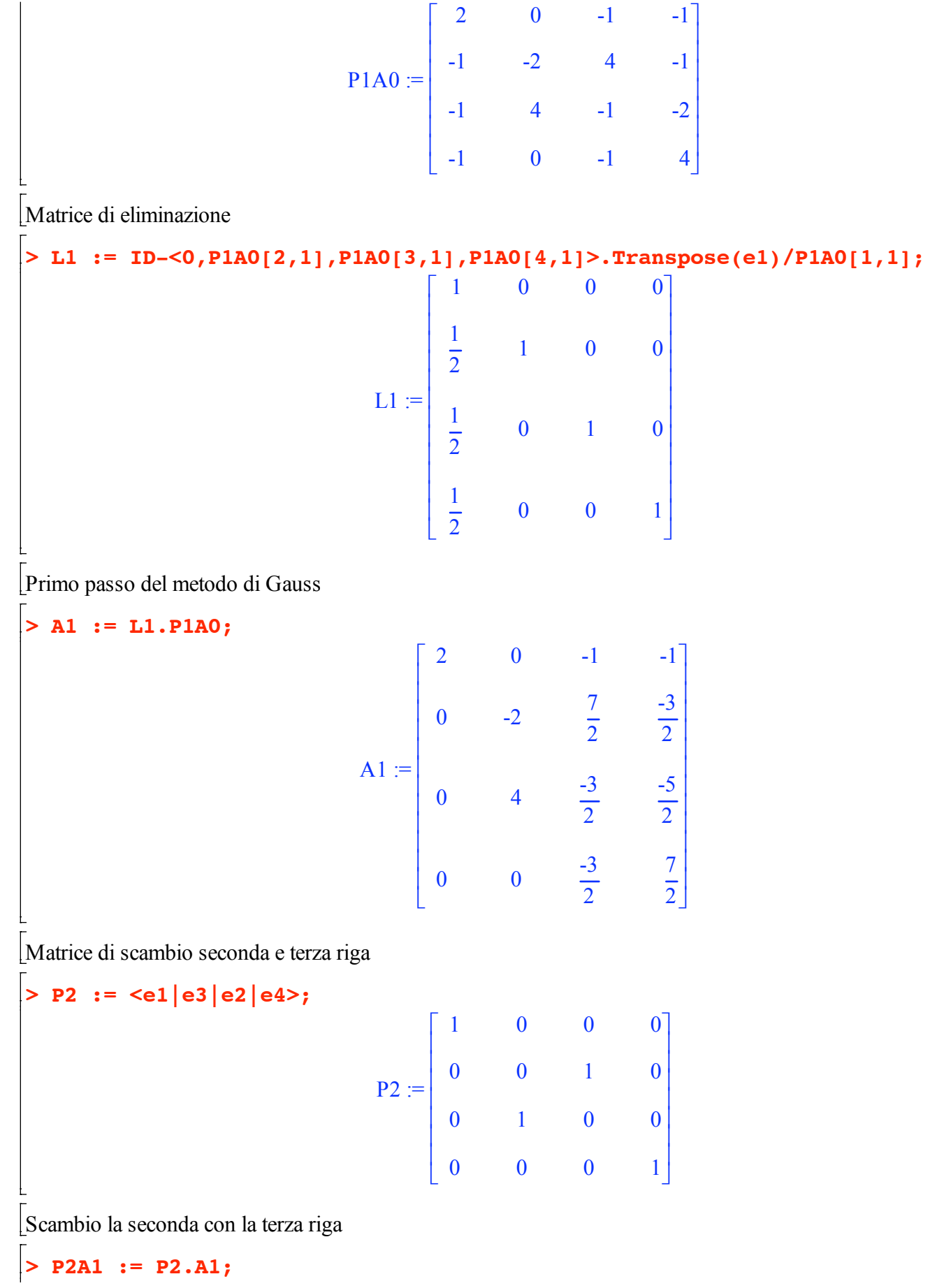

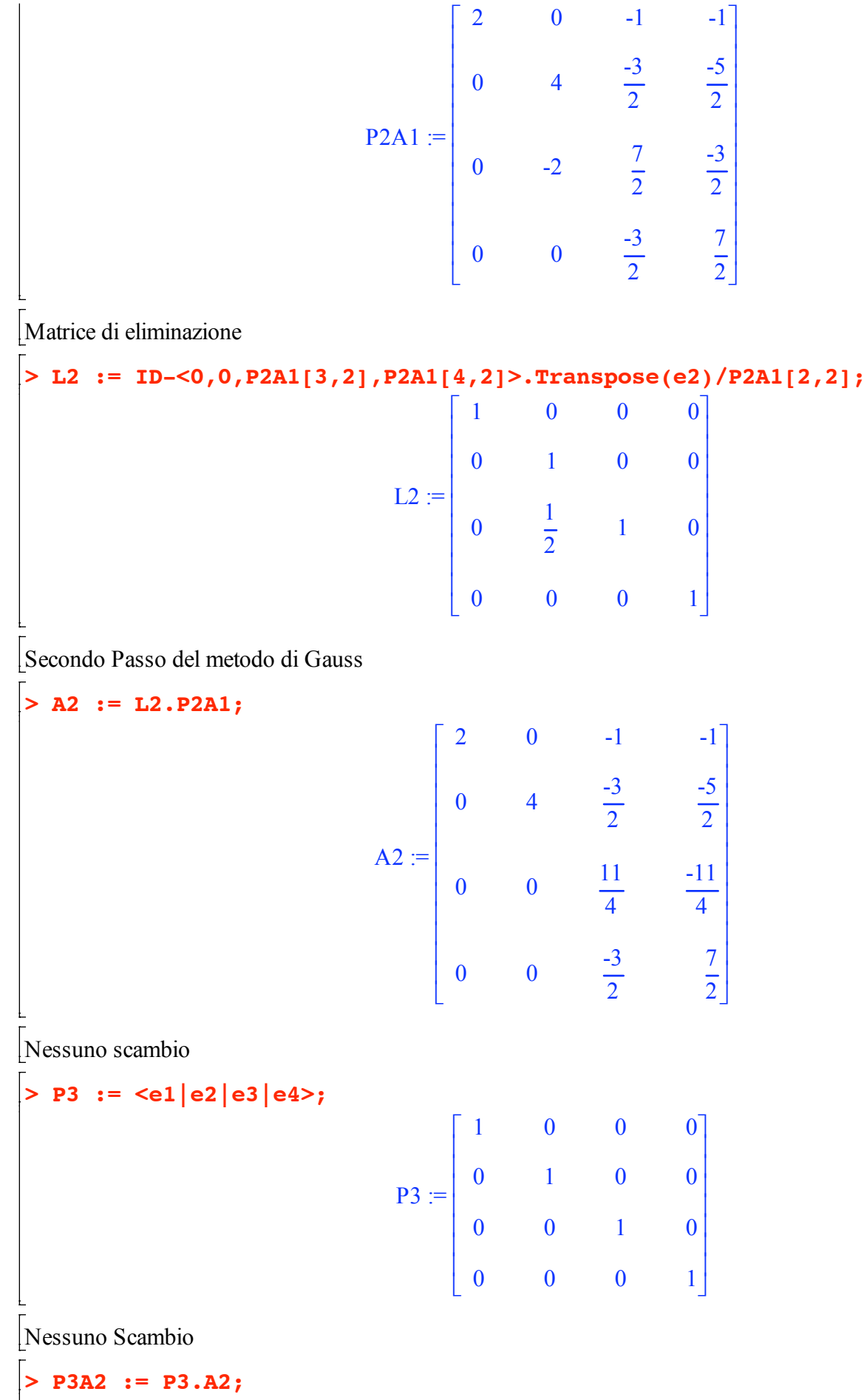

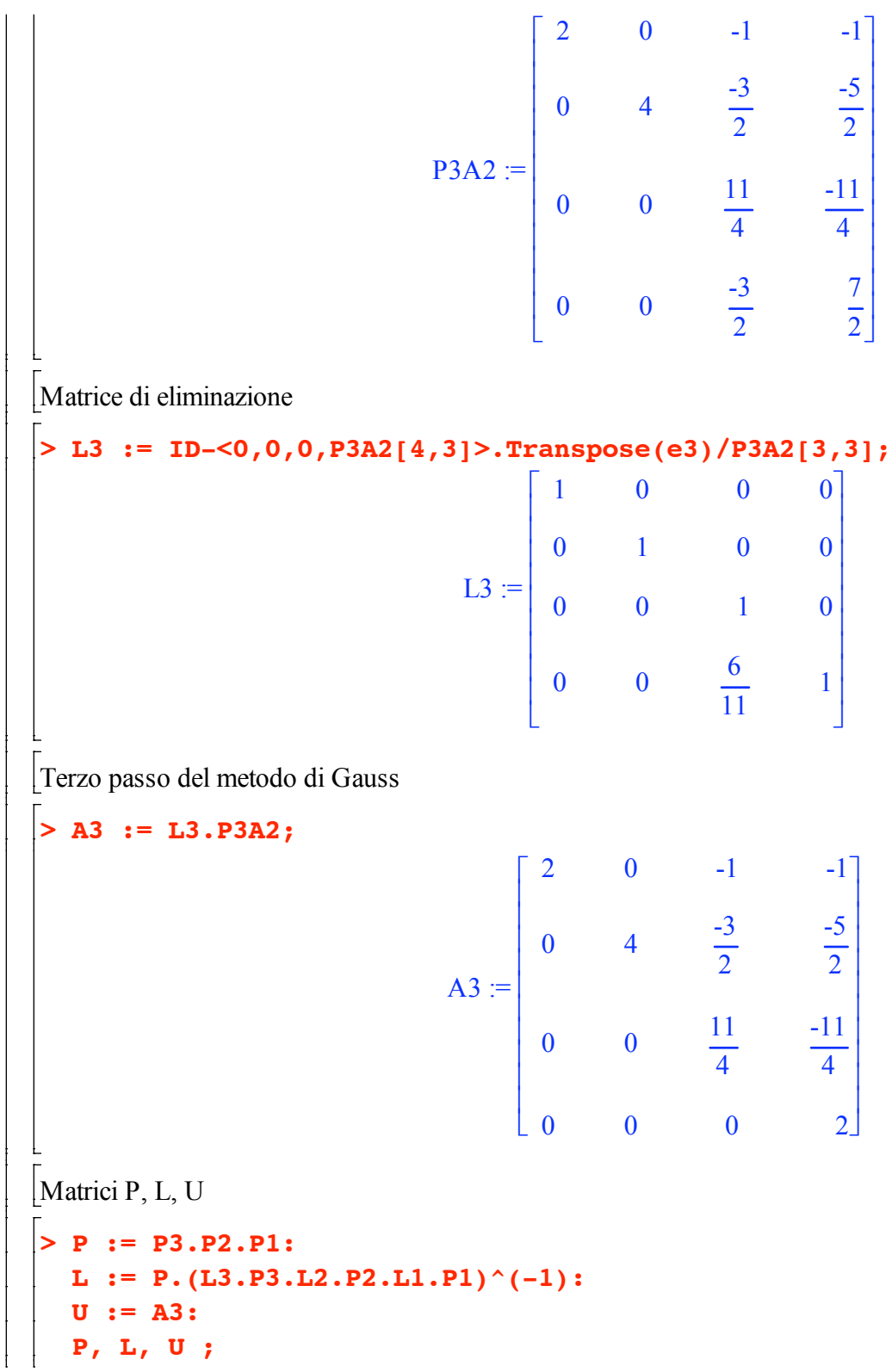

$$
\begin{bmatrix}\n0 & 0 & 0 & 1 \\
0 & 0 & 1 & 0 \\
0 & 1 & 0 & 0 \\
1 & 0 & 0 & 0\n\end{bmatrix}\n\begin{bmatrix}\n1 & 0 & 0 & 0 \\
\frac{1}{2} & 1 & 0 & 0 \\
\frac{1}{2} & \frac{1}{2} & 1 & 0 \\
\frac{1}{2} & \frac{1}{2} & 1 & 0\n\end{bmatrix}\n\begin{bmatrix}\n2 & 0 & -1 & -1 \\
0 & 4 & \frac{3}{2} & \frac{5}{2} \\
0 & 0 & \frac{11}{4} & \frac{11}{4} \\
0 & 0 & 0 & 2\n\end{bmatrix}
$$
\n
$$
\begin{bmatrix}\n\text{Controllo} \\
\text{Example} \\
\text{Example} \\
\text{Example} \\
\text{Example} \\
\text{Example} \\
\text{Example} \\
\text{Example} \\
\text{Example} \\
\text{Example} \\
\text{Example} \\
\text{Example} \\
\text{Example} \\
\text{Example} \\
\text{Example} \\
\text{Example} \\
\text{Example} \\
\text{Example} \\
\text{Example} \\
\text{Example} \\
\text{Example} \\
\text{Example} \\
\text{Example} \\
\text{Example} \\
\text{Example} \\
\text{Example} \\
\text{Example} \\
\text{Example} \\
\text{Example} \\
\text{Example} \\
\text{Example} \\
\text{Example} \\
\text{Example} \\
\text{Example} \\
\text{Example} \\
\text{Example} \\
\text{Example} \\
\text{Example} \\
\text{Example} \\
\text{Example} \\
\text{Example} \\
\text{Example} \\
\text{Example} \\
\text{Example} \\
\text{Example} \\
\text{Example} \\
\text{Example} \\
\text{Example} \\
\text{Example} \\
\text{Example} \\
\text{Example} \\
\text{Example} \\
\text{Example} \\
\text{Example} \\
\text{Example} \\
\text{Example} \\
\text{Example} \\
\text{Example} \\
\text{Example} \\
\text{Example} \\
\text{Example} \\
\text{Example} \\
\text{Example} \\
\text{Example} \\
\text{Example} \\
\text{Example} \\
\text{Example} \\
\text{Example} \\
\text{Example} \\
\text{Example} \\
\text{Example} \\
\text{Example} \\
\text{Example} \\
\text{Example} \\
\text{Example} \\
\text{Example} \\
\text{Example} \\
\text{Example} \\
\text{Example} \\
\text{Example} \\
\text{Example} \\
\text{Example} \\
\text{Example} \\
\text{Example} \\
\text{Example} \\
\text{Example} \\
\text{Example}
$$

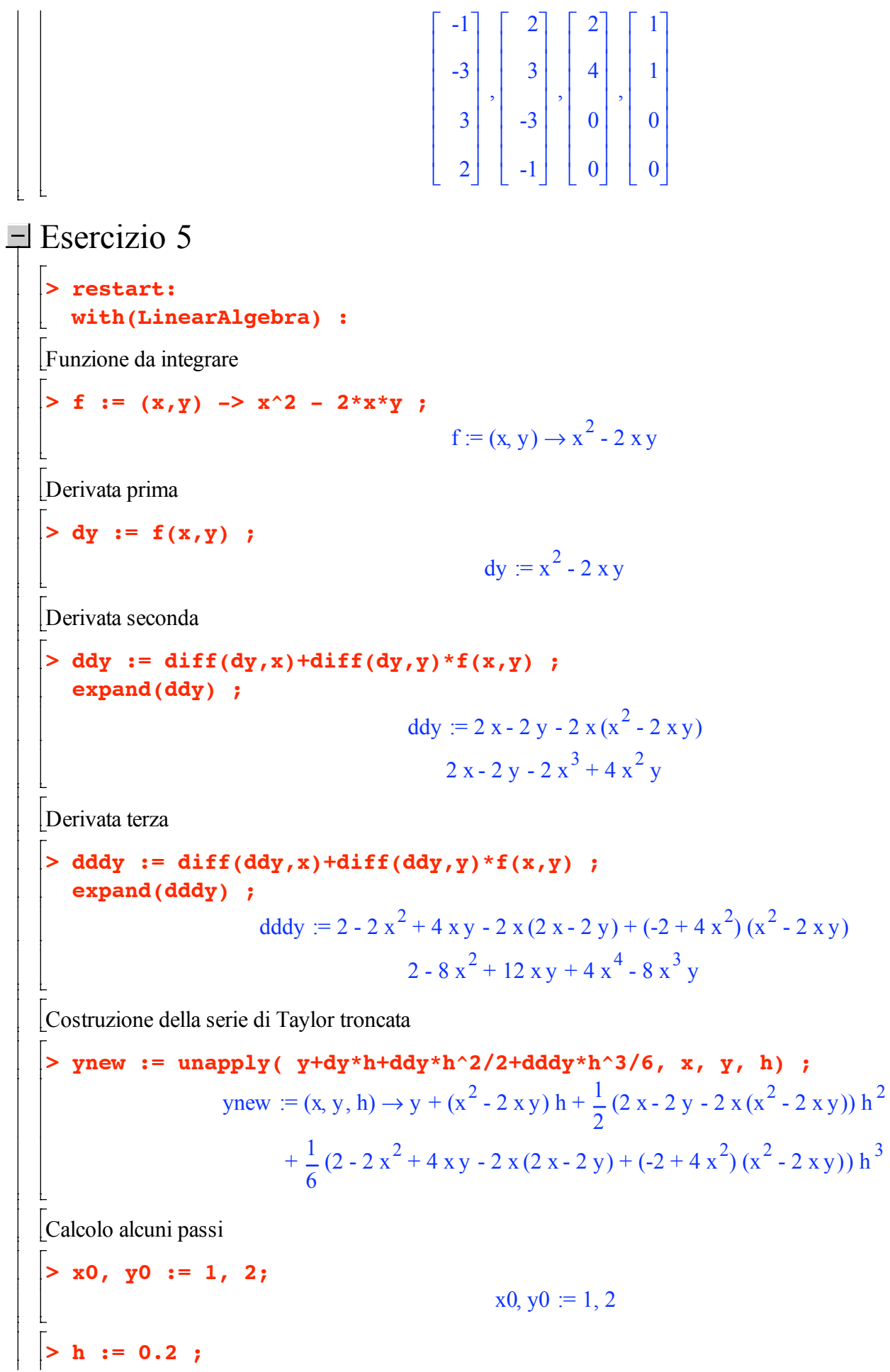

 $\mathsf{L}$  $\mathbf{r}$ 

```
h := 0.2> x1 := x0 + h ;
  y1 := ynew(x0, y0, h) ;
                                        x1 := 1.2y1 := 1.4880000000> x2 := x1 + h ;
  y2 := ynew(x1, y1, h) ;
                                        x2 := 1.4y2 := 1.152046251> x3 := x2 + h ;
 y3 := ynew(x2, y2, h) ;
                                        x3 := 1.6y3 := 0.9740340963
```

```
\Box Esercizio 6
```

```
> restart:
 with(LinearAlgebra) :
> # Punti di interpolazione
> X0,X1,X2,X3,X4 := 0,1,2,3,4 ;
  Y0,Y1,Y2,Y3,Y4 := 1,2,9,28,65 ;
                              X0, X1, X2, X3, X4 := 0, 1, 2, 3, 4Y0, Y1, Y2, Y3, Y4 := 1, 2, 9, 28, 65
> # condizioni al contorno
  S2_init := 0 ;
  S2_final := 24 ;
                                       S2 init := 0S2 final := 24> # Equazioni dei momenti
  # notate che h[k] = 1 costante perche i punti sono
  # equispaziati
  EQ1 := M0*(1/2) + 2*M1 + M2*(1/2) = 3*((Y2-Y1)-(Y1-Y0)) ;
  EQ2 := M1*(1/2) + 2*M2 + M3*(1/2) = 3*((Y3-Y2)-(Y2-Y1))EQ3 := M2*(1/2) + 2*M3 + M4*(1/2) = 3*((Y4-Y3)-(Y3-Y2)) ;
  EQINIT := M0 = S2_init ;
  EQFINAL := M4 = S2_final ;
                              EQ1 := \frac{1}{5}2
                                     M0 + 2 M1 + \frac{1}{5}2
                                                   M2 = 18EQ2 := \frac{1}{5}2
                                     M1 + 2 M2 + \frac{1}{2}2
                                                   M3 = 36
```
FQ3 := 
$$
\frac{1}{2} M2 + 2 M3 + \frac{1}{2} M4 = 54
$$
  
\nEQINT = M0 = 0  
\nEQFINAL = MA = 24  
\n**RES** := solve({**EQ1, EQ2, EQ3, EQINT, EQFINAL}, {M00, M1, M2, M3, M4}**) ;  
\nRES = (M3 = 18, M1 = 6, M0 = 0, M4 = 24, M2 = 12}  
\n**+** Calcolo i tratti di cubica  
\nst := FO + (Y1-TO - (M1+2\*MO) / 6) \* (x-X0)  
\n+ (M0/2)\* (x-X0)^2 3 ;  
\nslubs(RBS, S1) ;  
\nS1 := 1 +  $\left(1 - \frac{1}{6} M1 - \frac{1}{3} M0\right) x + \frac{1}{2} M0 x^2 + \frac{1}{6} (M1 - M0) x^3$   
\n1 + x<sup>3</sup>  
\n**?**  
\n**52** := TI + (Y2-T1 - (M2+2\*MI) / 6) \* (x-X1)  
\n+ (M1/2)\* (x-X1)^2 3 ;  
\nS2 := I + (Y2-T1 - (M2+2\*MI) / 6) \* (x-X1)  
\n= (M2-1) / 6) \* (x-X1)  
\n= (M2/2)\* (x-X1)^2 3 ;  
\nS2 := 2 +  $\left(7 - \frac{1}{6} M2 - \frac{1}{3} M1\right) (x-1) + \frac{1}{2} M1 (x-1)^2 + \frac{1}{6} (M2 - M1) (x-1)^3$   
\n1 + x<sup>3</sup>  
\n**?**  
\n**83** := Y2 + (Y3-XZ - (M3+2\*MZ) / 6) \* (x-X2)  
\n+ (M2/2)\* (x-X2)^2  
\n+ (M32-12) / 6) \* (x-X2)  
\n= (M32-12) / 6) \* (x-X2)  
\n= (M32-12) / 6) \* (x-X2)  
\n= (M42-12) / 6) \* (x-X2)  
\n= (M42-12) / 6) \* (x-X2)  
\n= Y (X3-12) / 6) \* (x-X2)  
\n= Y (X4-12) /

Ł